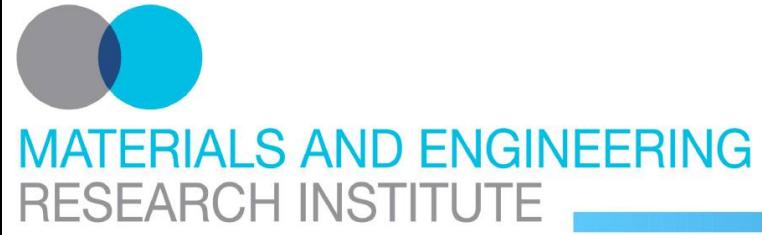

## **Machine vision and device integration with the Ruby Programming Language**

**J. Wedekind<sup>a</sup>**

#### **Friday, February 29th 2008**

Microsystems and Machine Vision Laboratory

Modelling Research Centre, Materials Engineering Research Institute

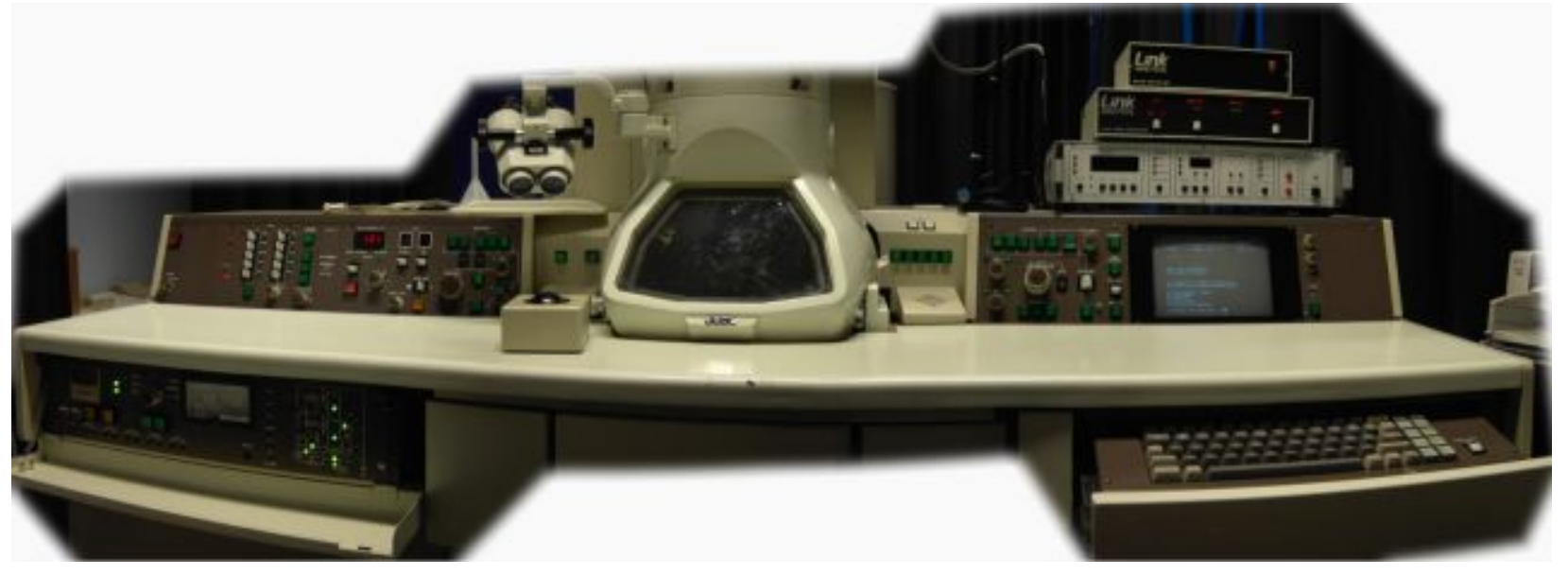

<sup>a</sup>Dr J. R. Travis, Dr M. Thompson, Dr B. P. Amavasai, Nanorobotics EPSRC Basic Technology grant [GR/S85696/01](https://gow.epsrc.ac.uk/ViewGrant.aspx?GrantRef=GR/S85696/01)

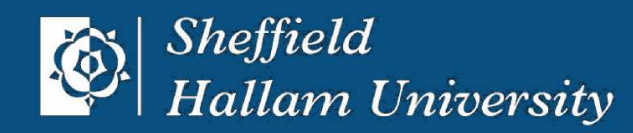

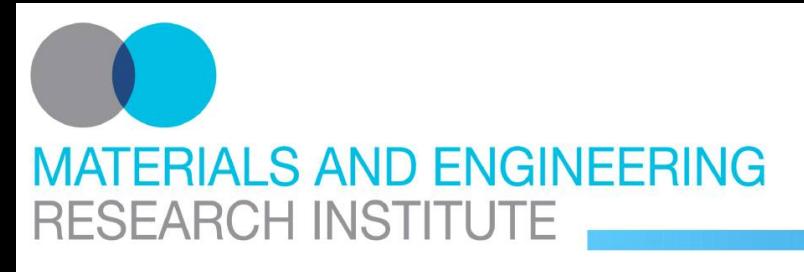

### **Introduction Nanorobotics Project**

#### **environment**

- transmission electron microscope
- digital camera
- piezo controller
- nano indenter

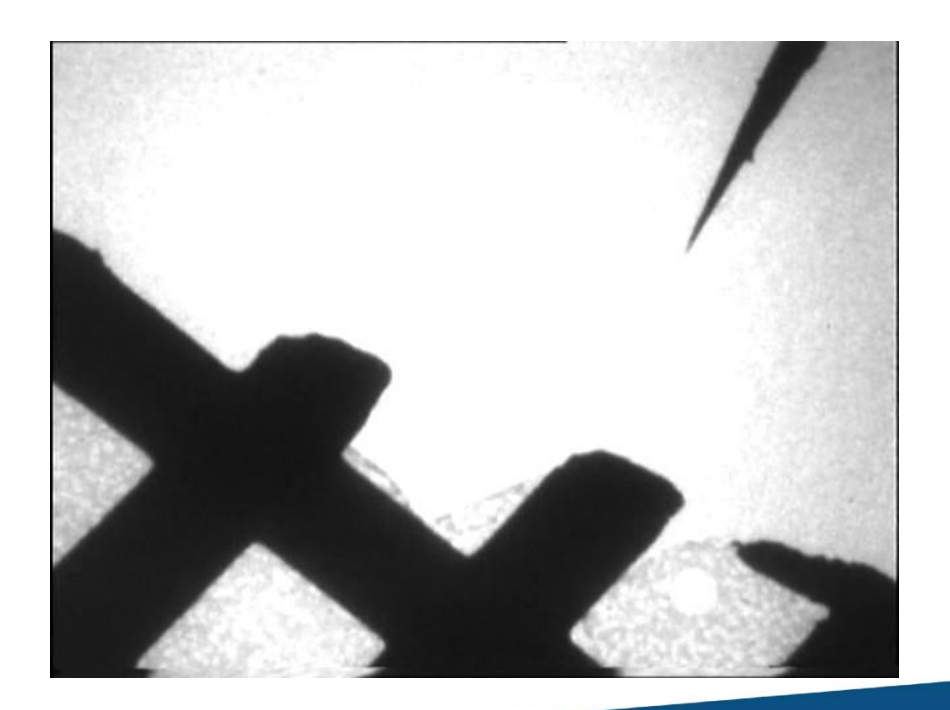

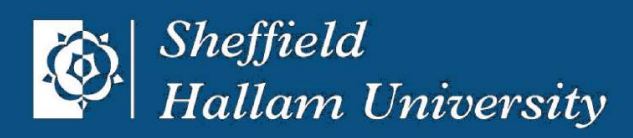

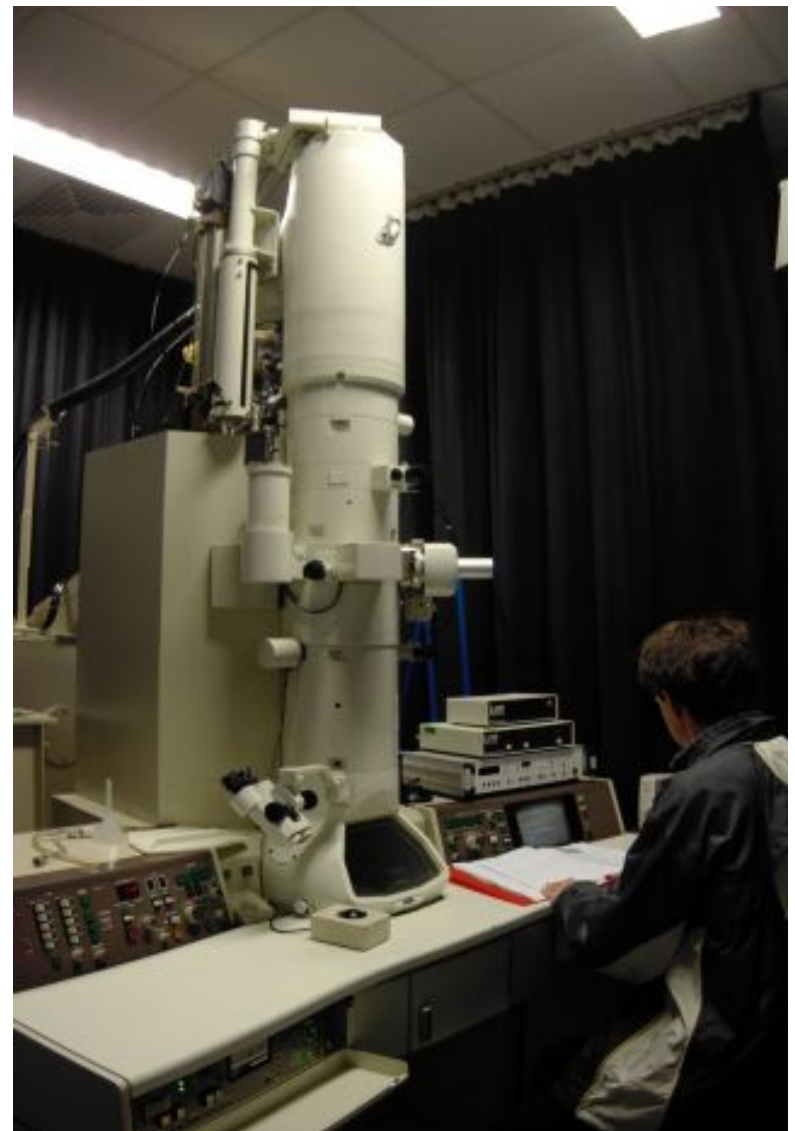

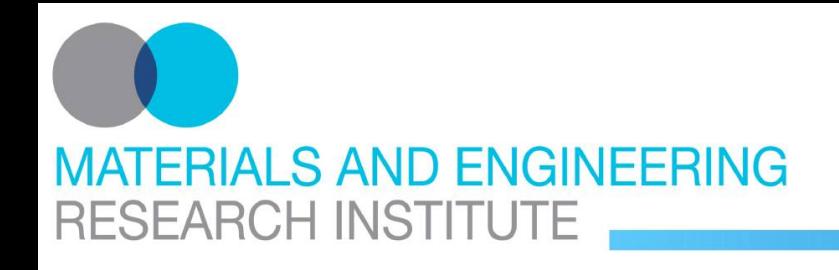

## **Introduction MiCRoN Project**

#### **environment**

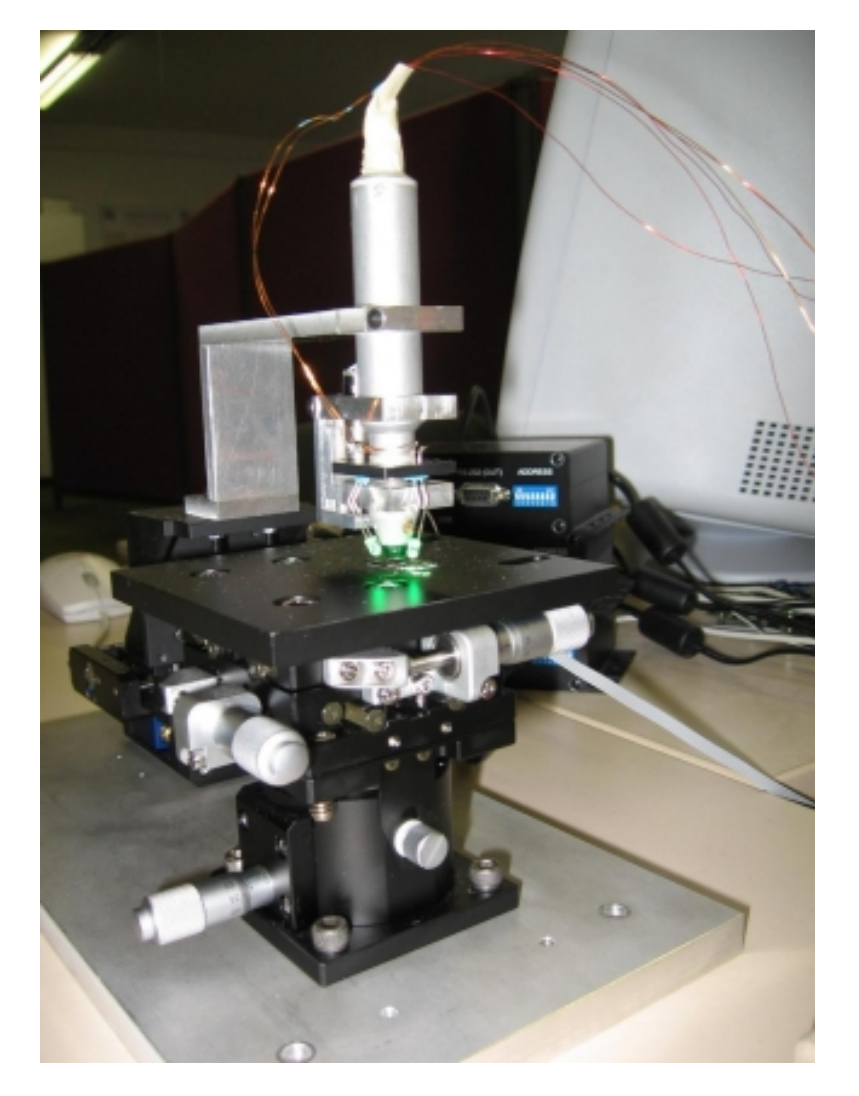

- micro camera
- digital camera
- piezo drives
- gripper

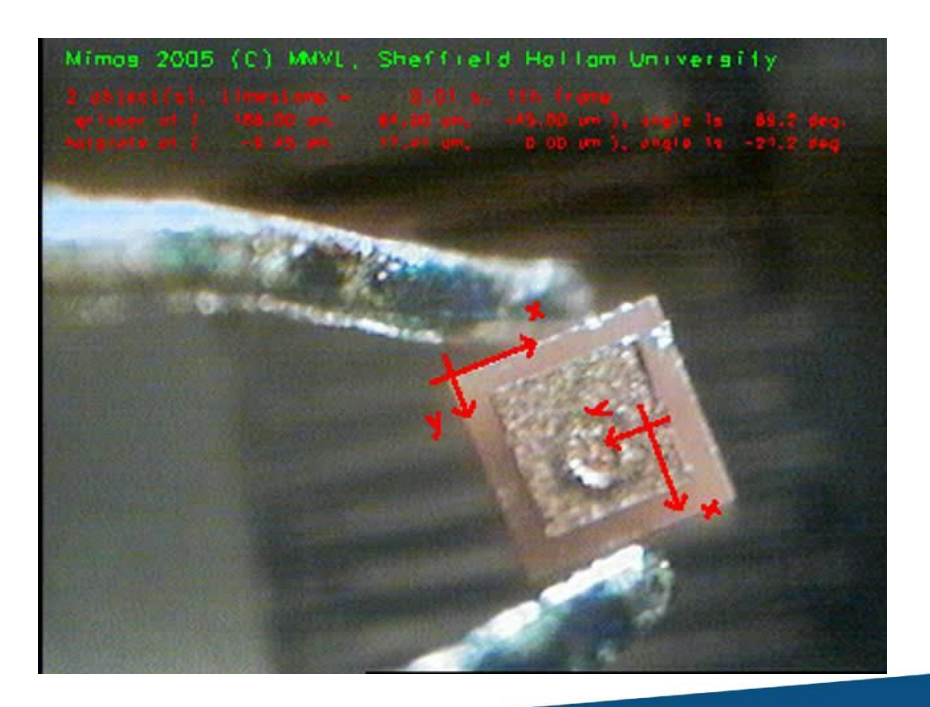

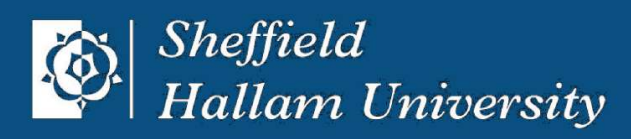

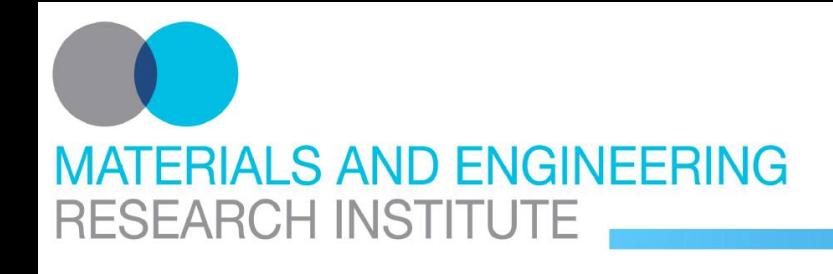

#### **Introduction Proprietary Business Model**

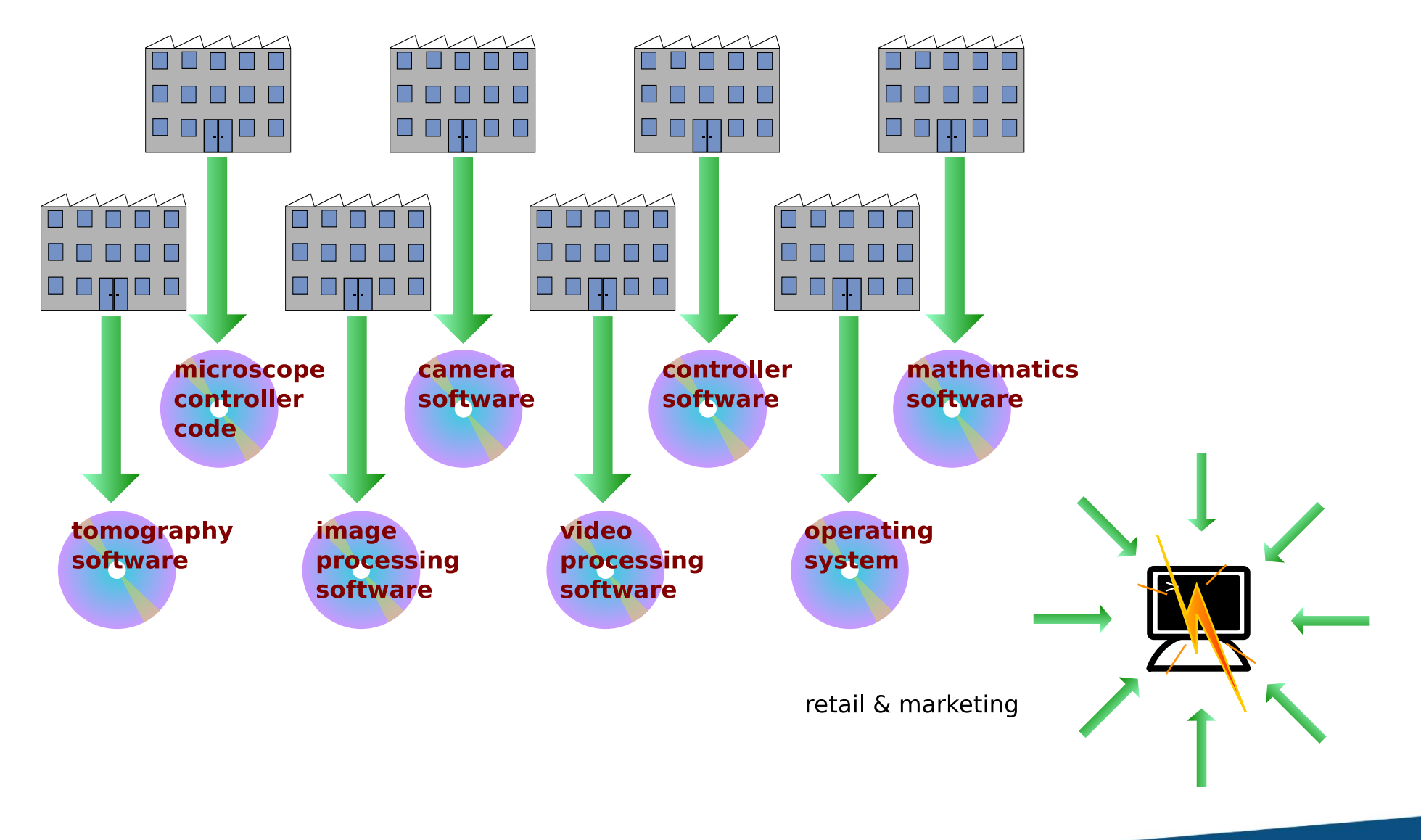

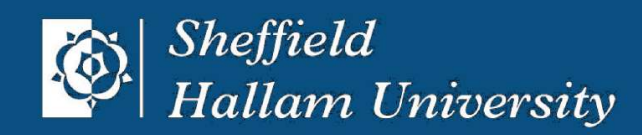

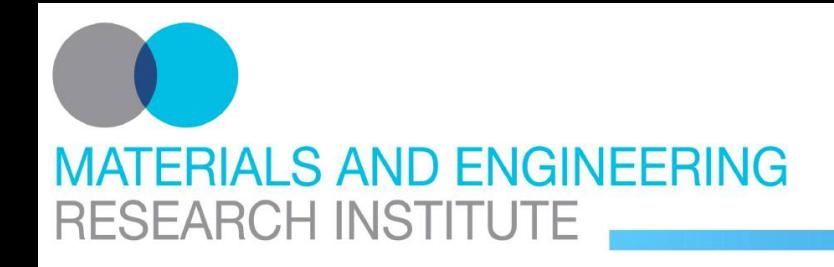

## **Introduction Community Development Model**

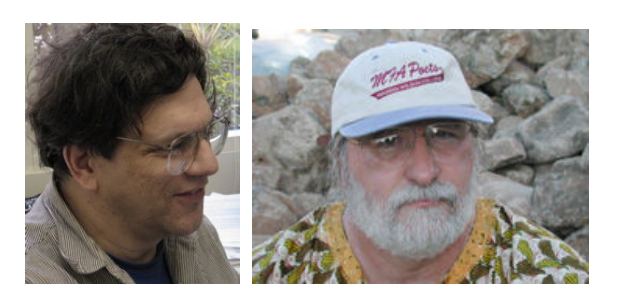

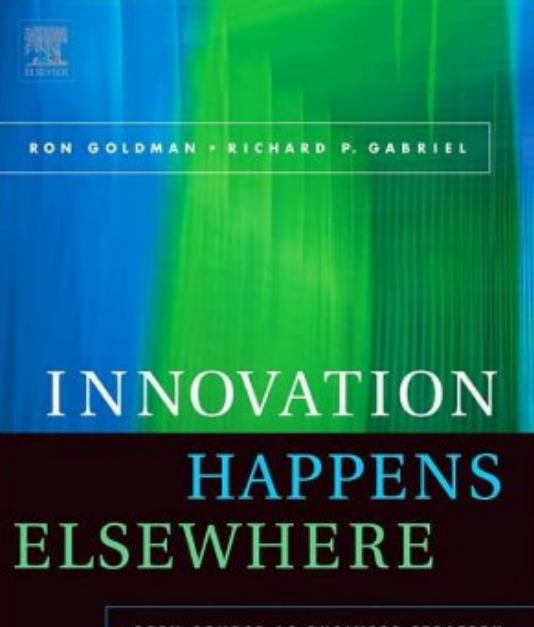

OPEN SOURCE AS BUSINESS STRATEGY

MK

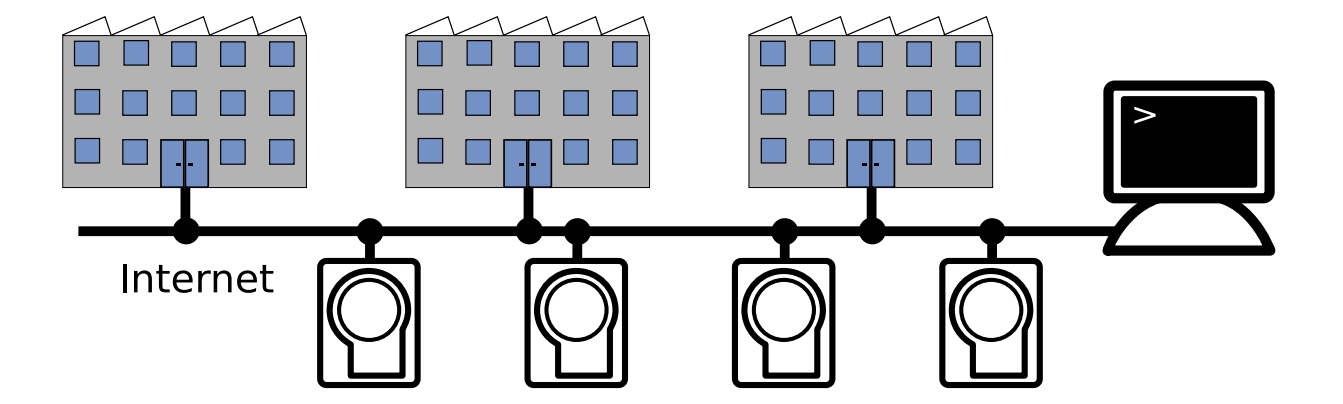

"The market need is greatest for platform products because of the importance of a reliable promise that vendor lock-in will not endanger the survival of products built or modified on the software stack above that platform." - Ron Goldman & Richard P. Gabriel

"It is important to remove as many barriers to collaboration as possible: social, political, and technical." - Ron Goldman & Richard P. Gabriel

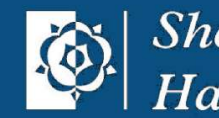

*Sheffield* **Hallam University** 

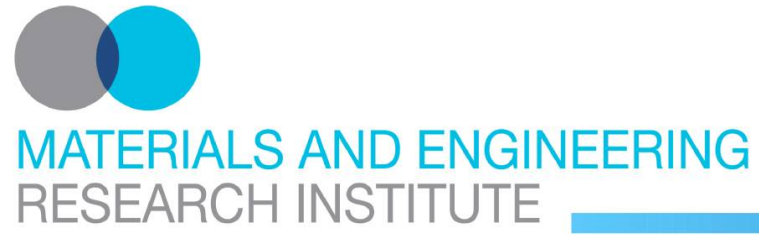

## **Introduction GPLv3 versus BSD license**

#### **four freedoms (Richard Stallman)**

- 1. The freedom to run the program, for any purpose.
- 2. The freedom to study how the program works, and adapt it t[o](https://www.gnu.org/licenses/gpl.html) your needs.
- 3. The freedom to redistribute copies so you can help your neighbor.
- 4. The freedom to improve the program, and release your improvements to the public, so that the whole community benefits.

## **respect the freedom of downstream users (Richard Stallman)**

[GPL](https://www.gnu.org/licenses/gpl.html) requires derived works to be available under the same license. **covenant not to assert patent claims (Eben Moglen)**

[GPLv3](https://www.gnu.org/licenses/gpl.html) deters users of the program from instituting patent ligitation by the threat of withdrawing further rights to use the program.

### **other (Eben Moglen)**

[GPLv3](https://www.gnu.org/licenses/gpl.html) has regulations against DMCA restrictions and tivoization.

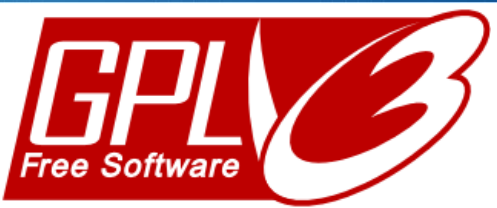

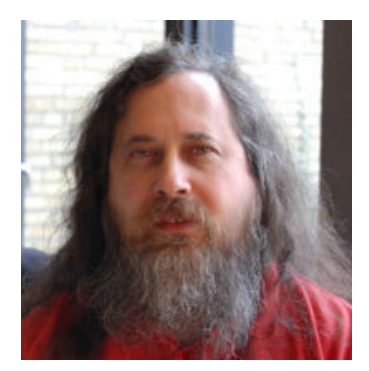

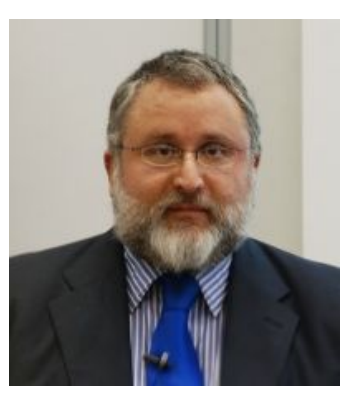

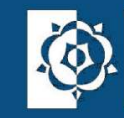

**Sheffield** Hallam University

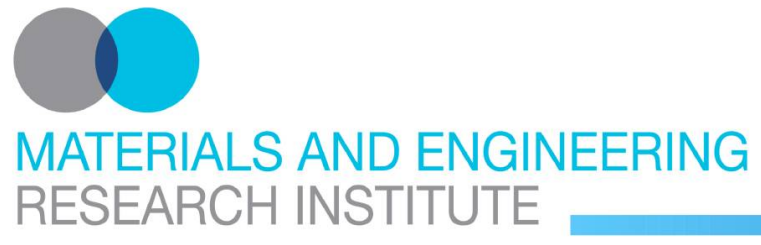

**Introduction Code Reuse**

**Hallam University** 

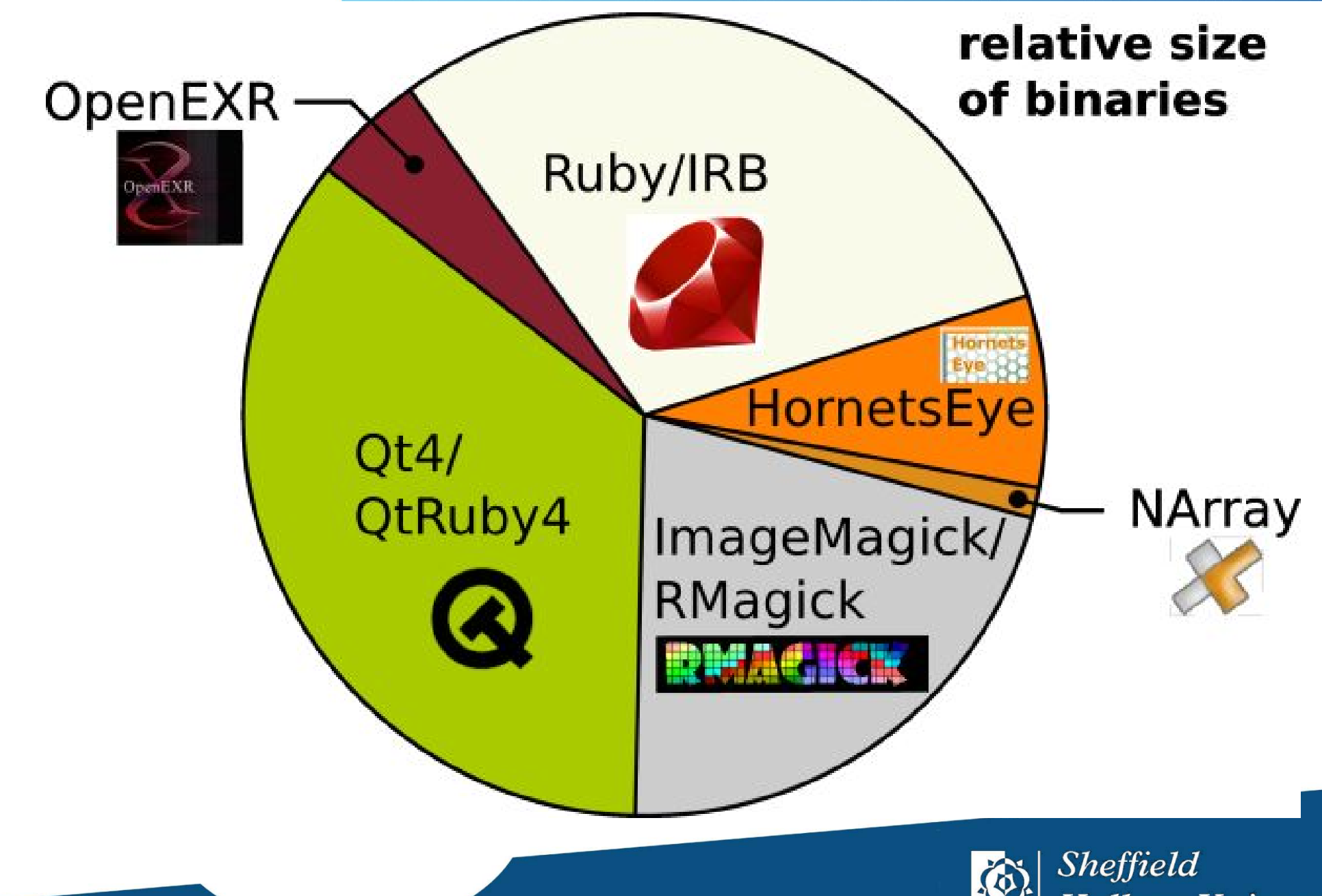

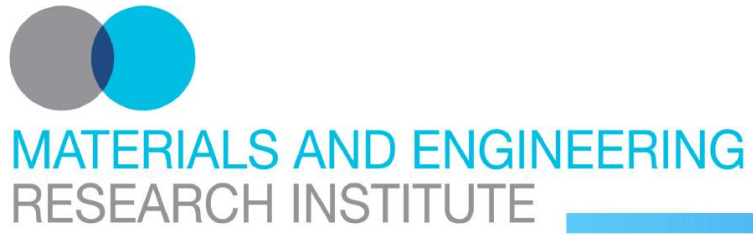

## **Ruby Programming Language Tiobe Index**

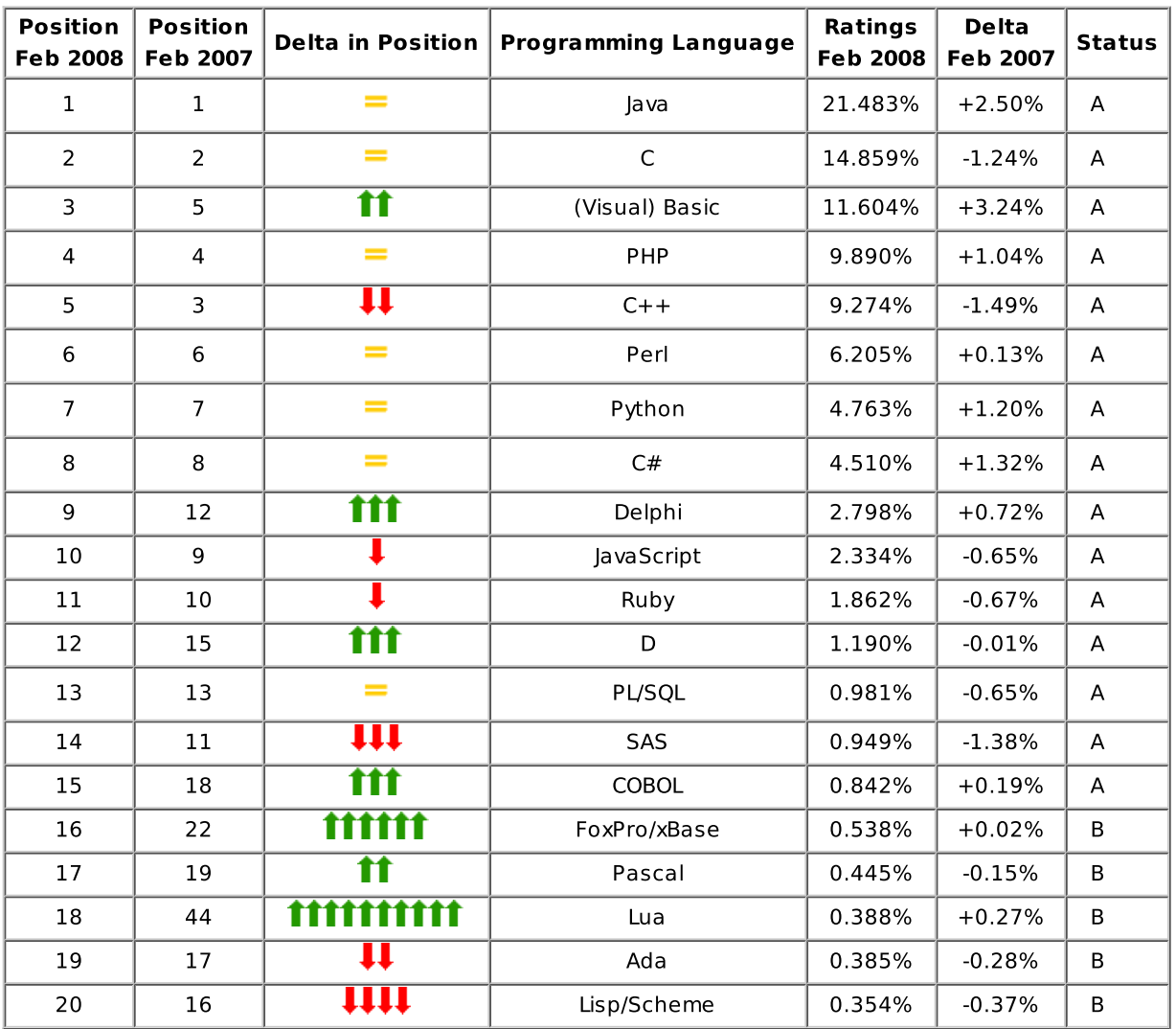

[http://www.tiobe.com/](https://www.tiobe.com/)

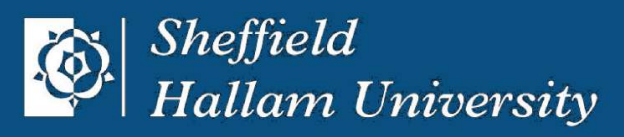

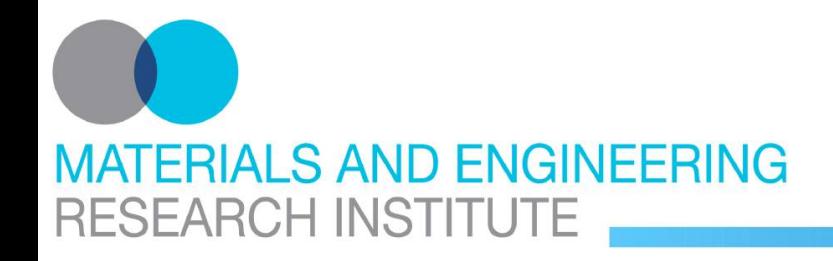

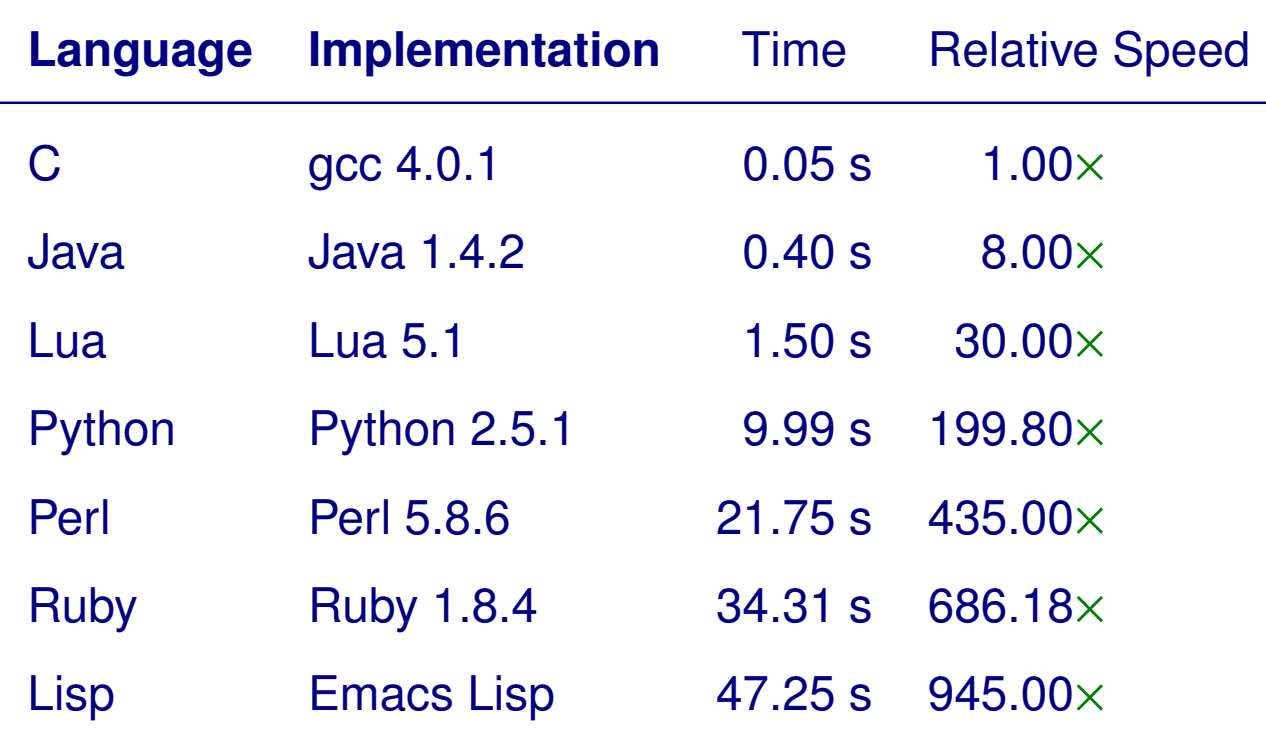

[http://www.timestretch.com/FractalBenchmark.html](https://www.timestretch.com/FractalBenchmark.html)

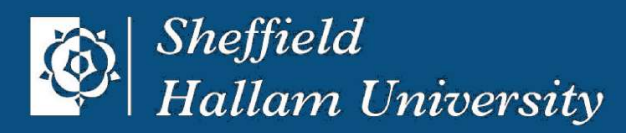

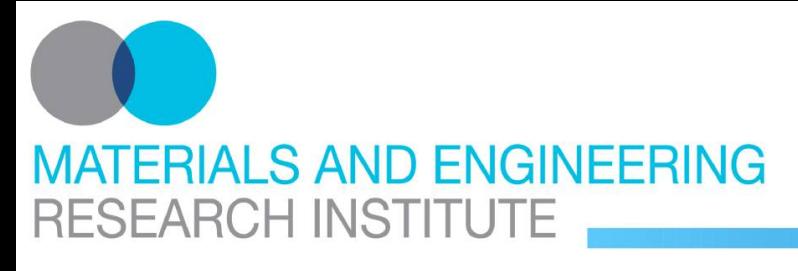

## **Ruby Programming Language Trivial Facts**

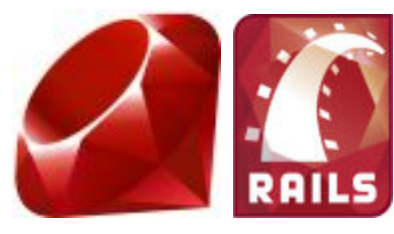

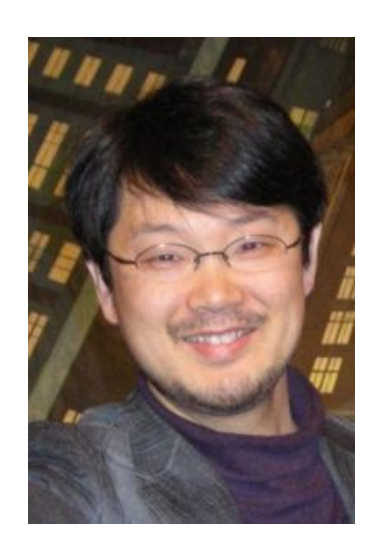

#### **Ruby**

- created by Yukihiro Matsumoto
- released 1995
- inspired by Perl, Python, Smalltalk, Eiffel, Ada, and Lisp
- "pseudo simplicity": simple syntax ⇔ multi-paradigm language
- highly portable

"Ruby is simple in appearance, but is very complex inside, just like our human body." - Yukihiro Matsumoto

## **Ruby on Rails**

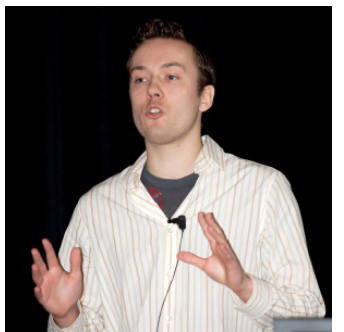

- web application framework based on Ruby
- created by David Heinemeier Hansson
- released 2004

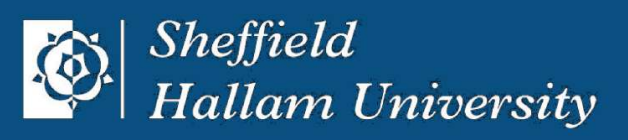

# **MATERIALS AND ENGINEERING** RESEARCH INSTITUTE

#### **Ruby Programming Language Simple Syntax**

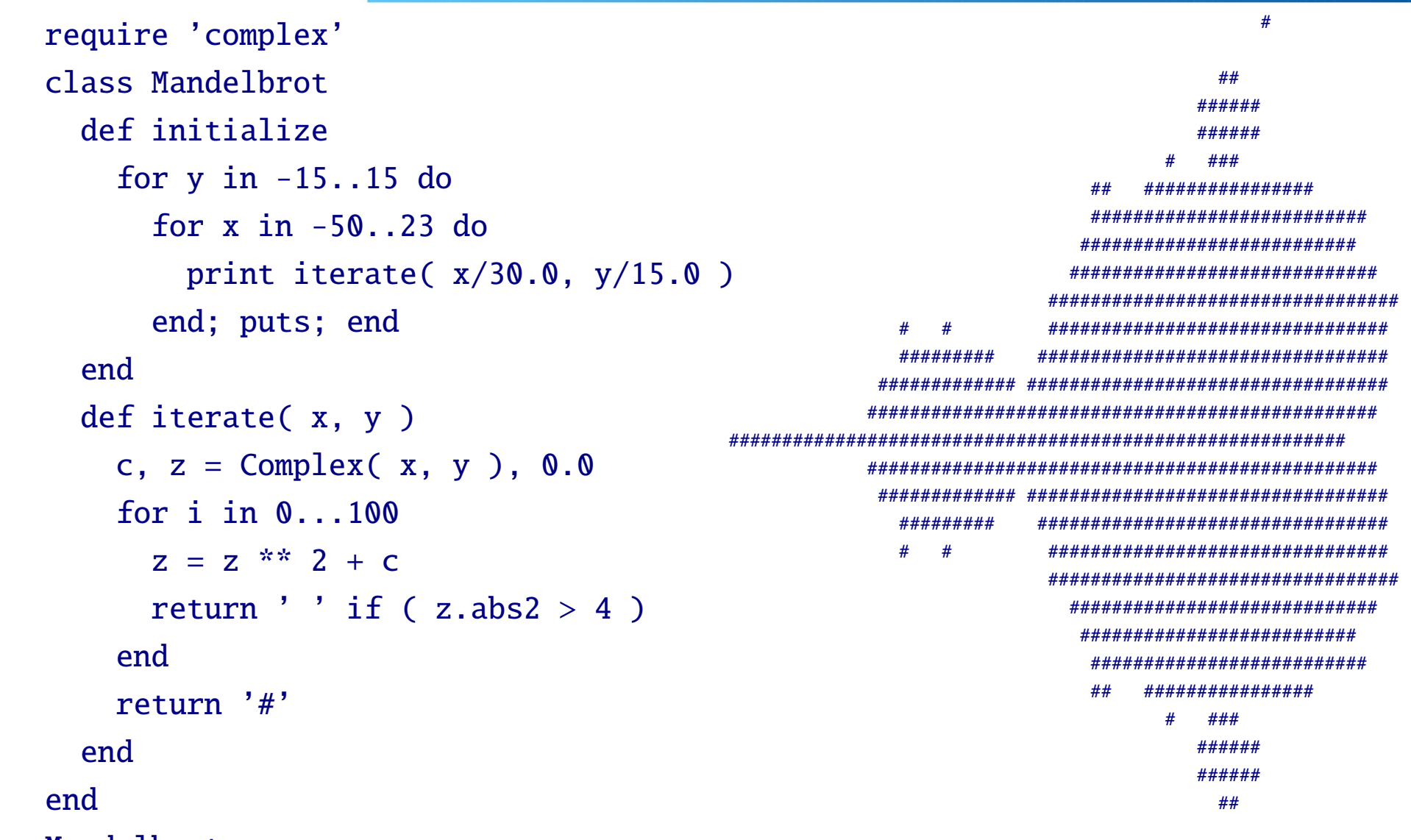

Mandelbrot.new

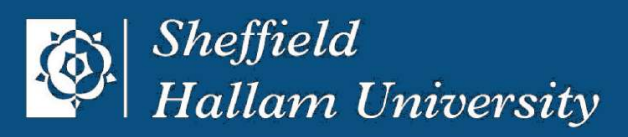

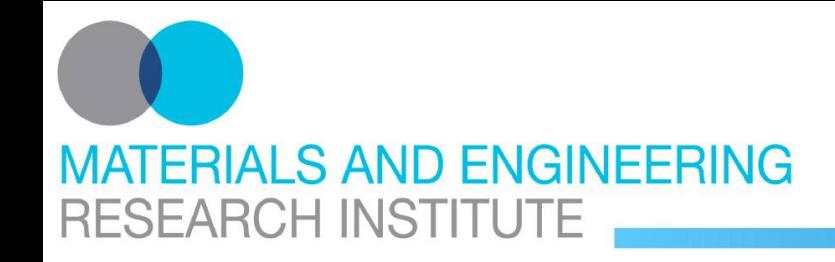

- interpreted language ("def" is a statement which defines a method)
- dynamically typed variable: name, value
- everything is an object (no basic types as in C++, Java, ...)
- type inspection

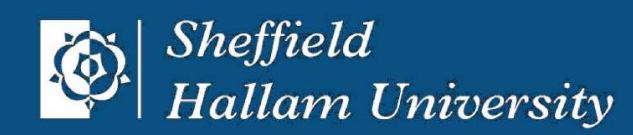

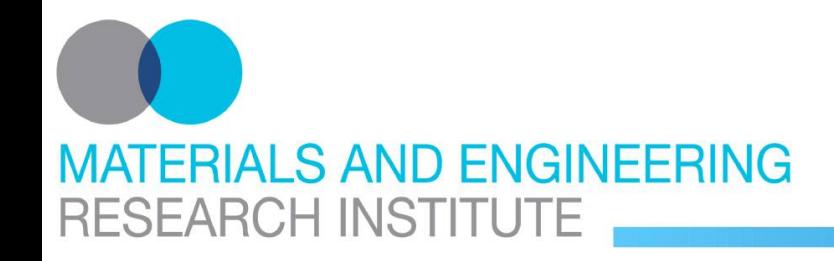

- mark-and-sweep garbage collector
- object orientation, dynamic single-dispatch
- reflection (message passing)
- metaprogramming (overloading methods during runtime)

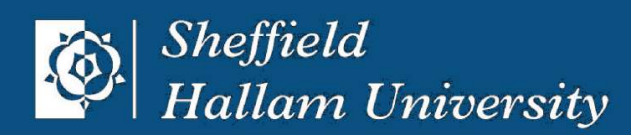

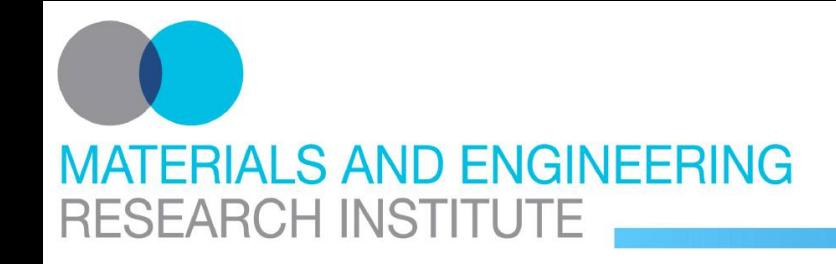

- graph of context objects (using garbage collector) instead of global namespace and stack
- closures (lambda expression with context)
	- **–** unifying concept for function objects, iterators
	- **–** control structures can be exported as methods
- continuations instead of goto/break
- mixins: unifying concept for namespaces and interfaces
- exception handling: decouple occurrence and handling of error

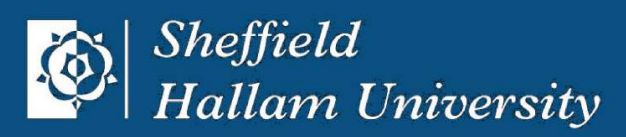

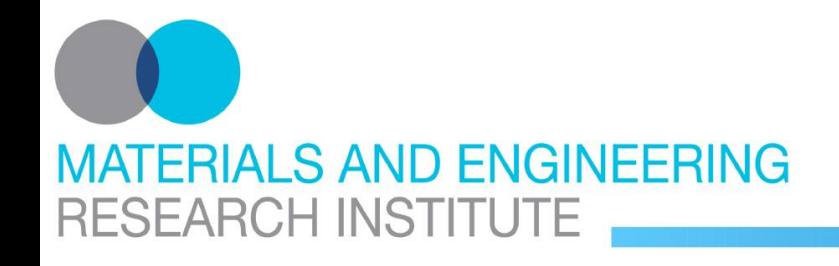

#### **mbrot.cc**

```
// g++ -shared -fPIC -I/usr/lib/ruby/1.8/x86_64-linux -o mbrot.so mbrot.cc
#include <complex>
#include \langleruby.h\rangleVALUE iterate( VALUE rbSelf, VALUE rbX, VALUE rbY )
\{std::complex< double > c( NUM2DBL( rbX ), NUM2DBL( rbY ) ), z( 0, 0 );
  for ( int i=0; i<100; i++ ) {
    z = z * z + c;
    if ( std::norm( z ) > 4 ) return rb_str_new2( " " );
  };
  return rb_str_new2( "#" );
}
extern "C" void Init_mbrot(void) {
  VALUE cMandelbrot = rb_define_class( "Mandelbrot", rb_cObject );
  rb_define_method( cMandelbrot, "iterate", RUBY_METHOD_FUNC( iterate ), 2 );
  rb_require( "mbrot_ext.rb" );
}
```
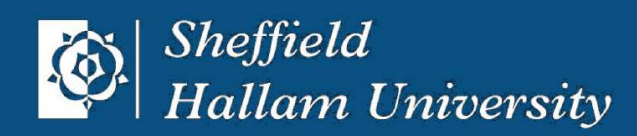

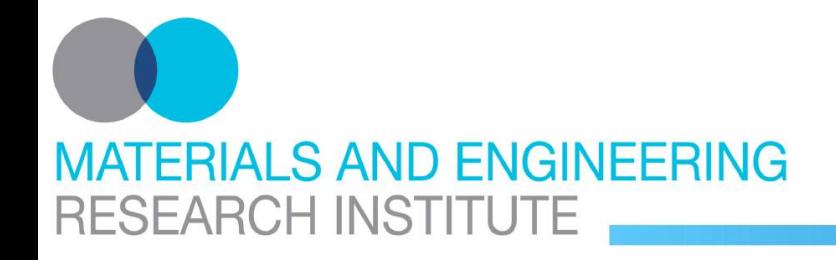

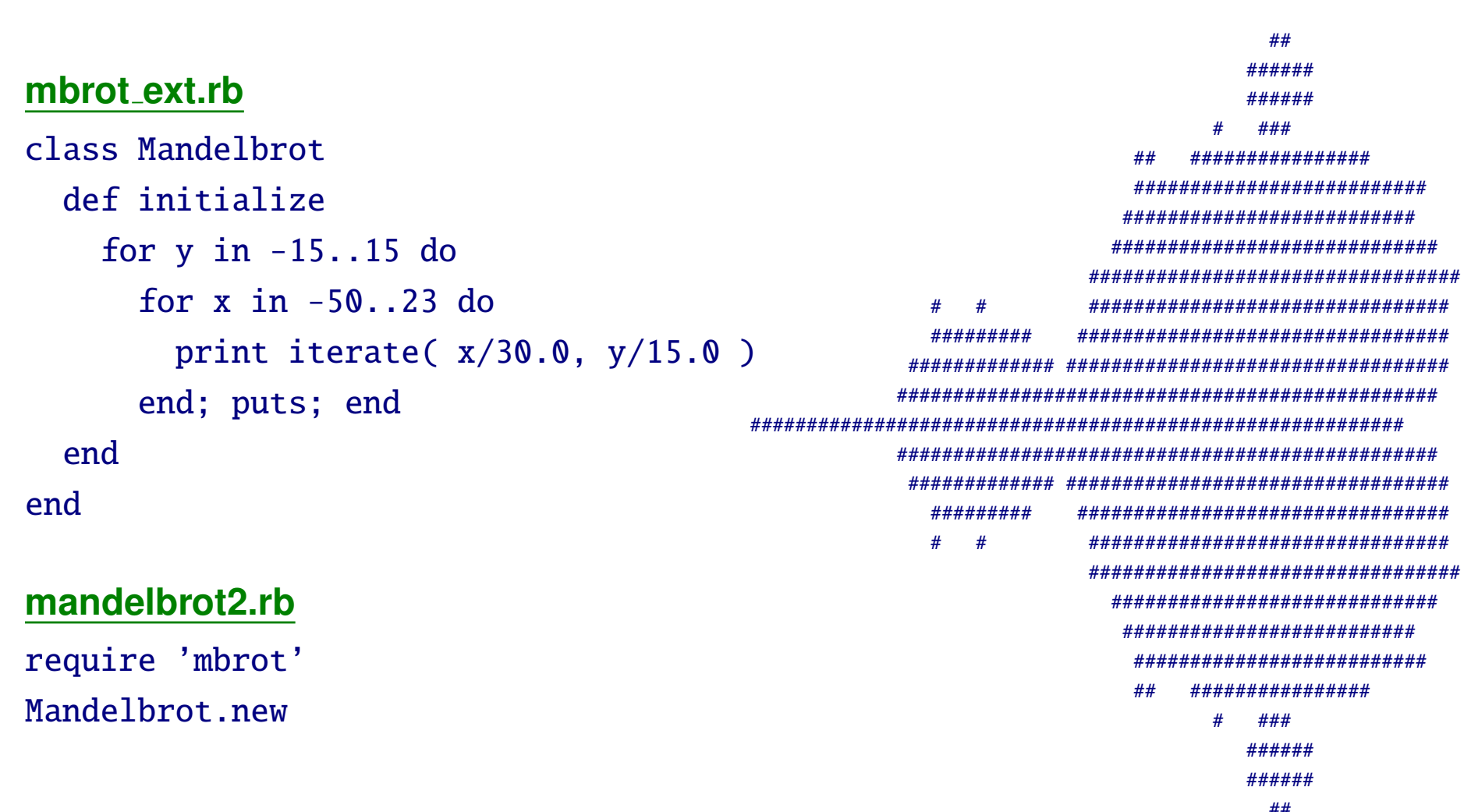

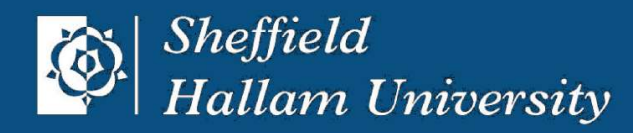

 $\#$ 

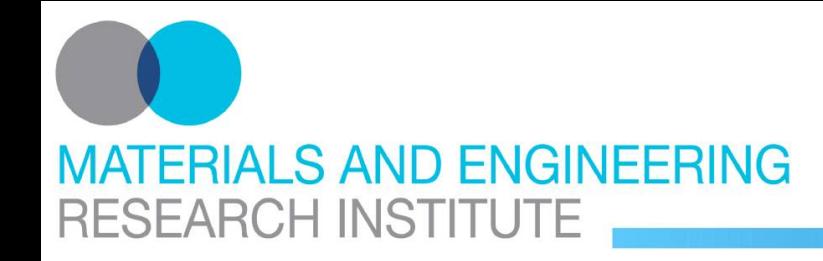

#### **Device Integration JEOL Transmission Electron Microscope**

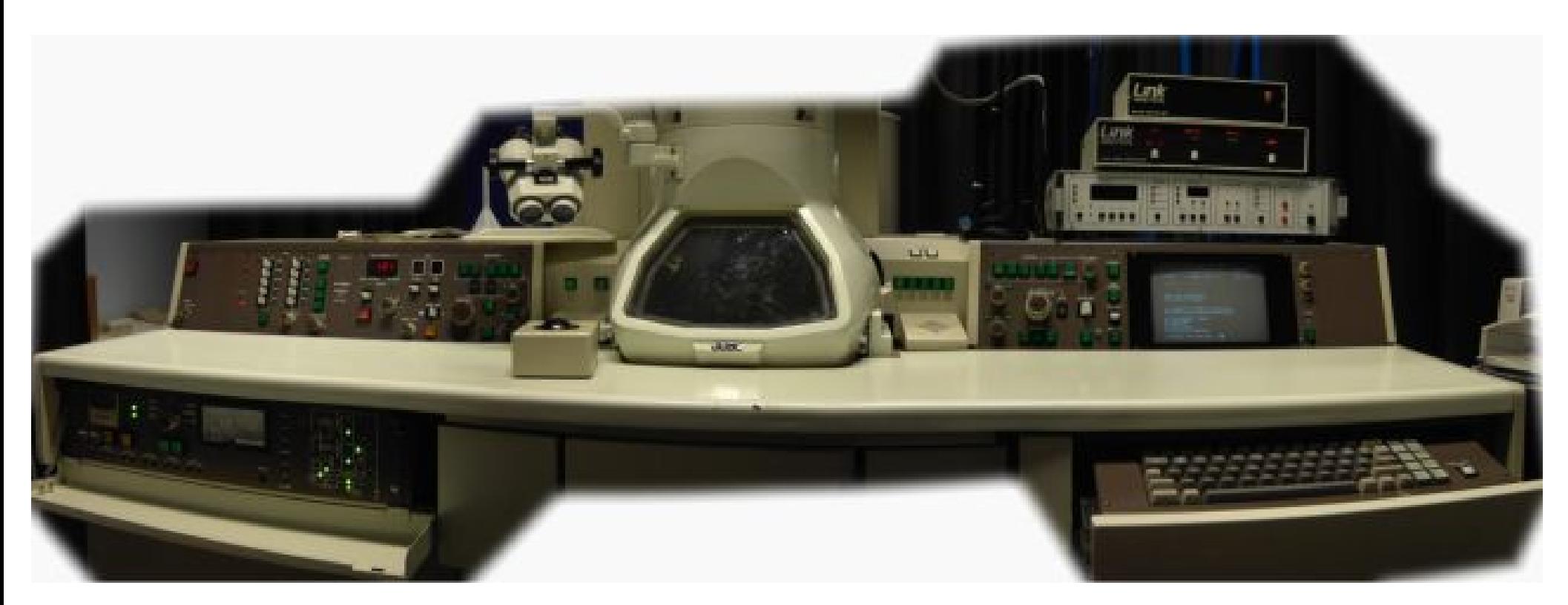

Serial Interface, ECL

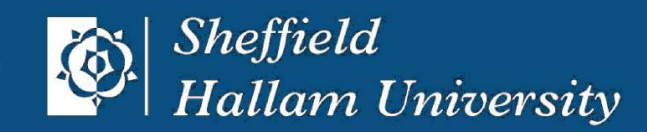

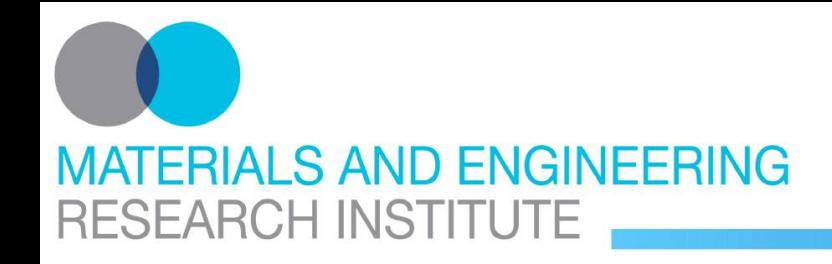

#### **Device Integration Nanomagnetics Instruments Ltd**

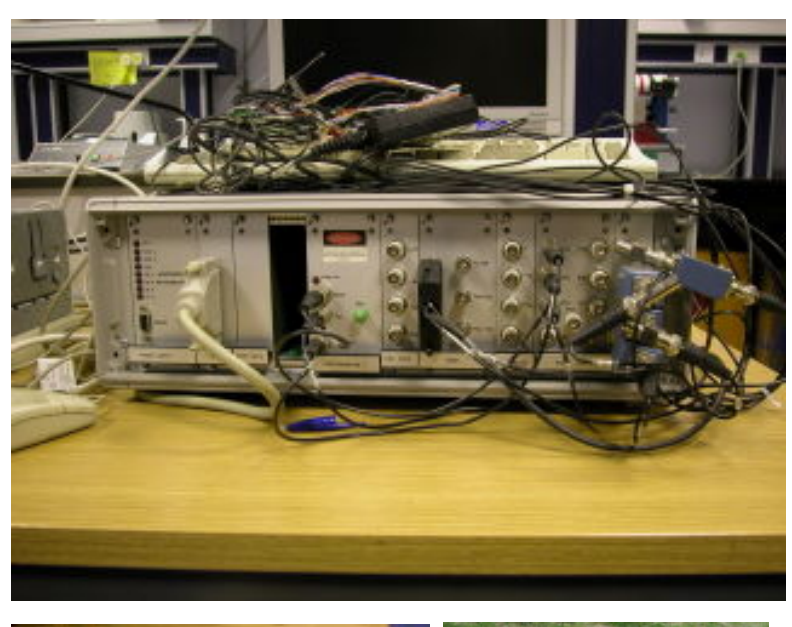

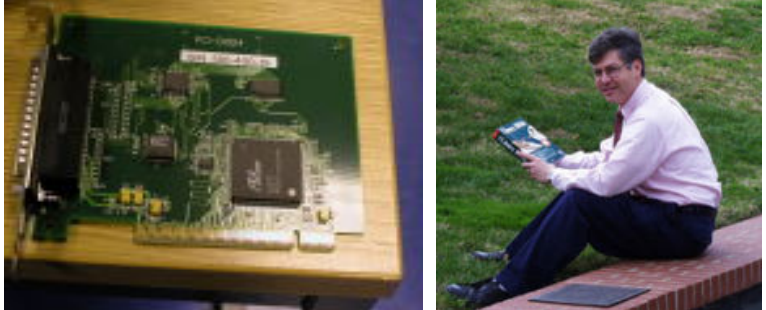

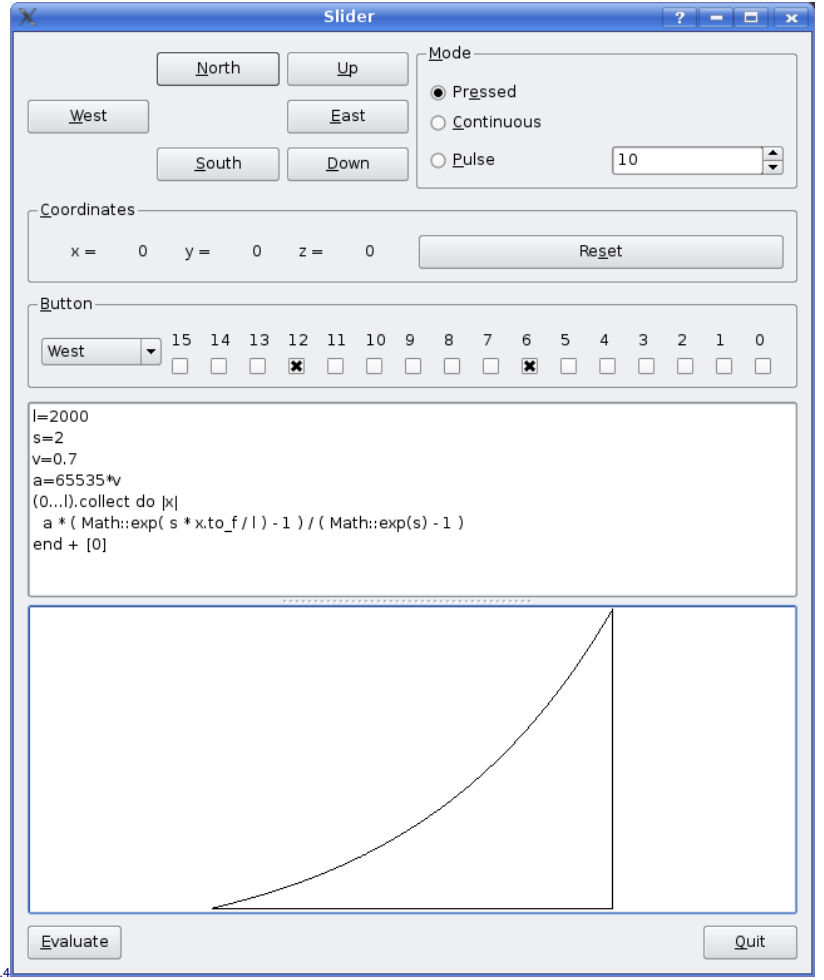

[PCI-DIO24 driver](ftp://lx10.tx.ncsu.edu/pub/Linux/drivers/) by [Warren Jasper](https://www.tx.ncsu.edu/faculty_center/directory/detail.cfm?id=57)

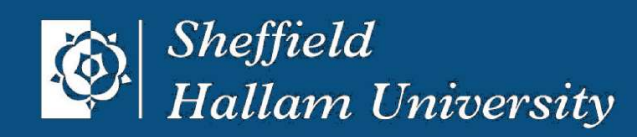

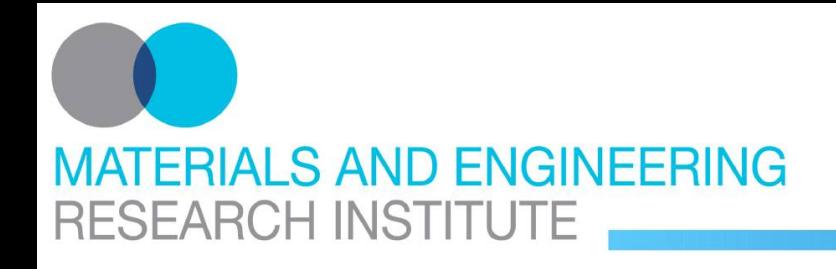

#### **Device Integration TVIPS Firewire Digital Camera**

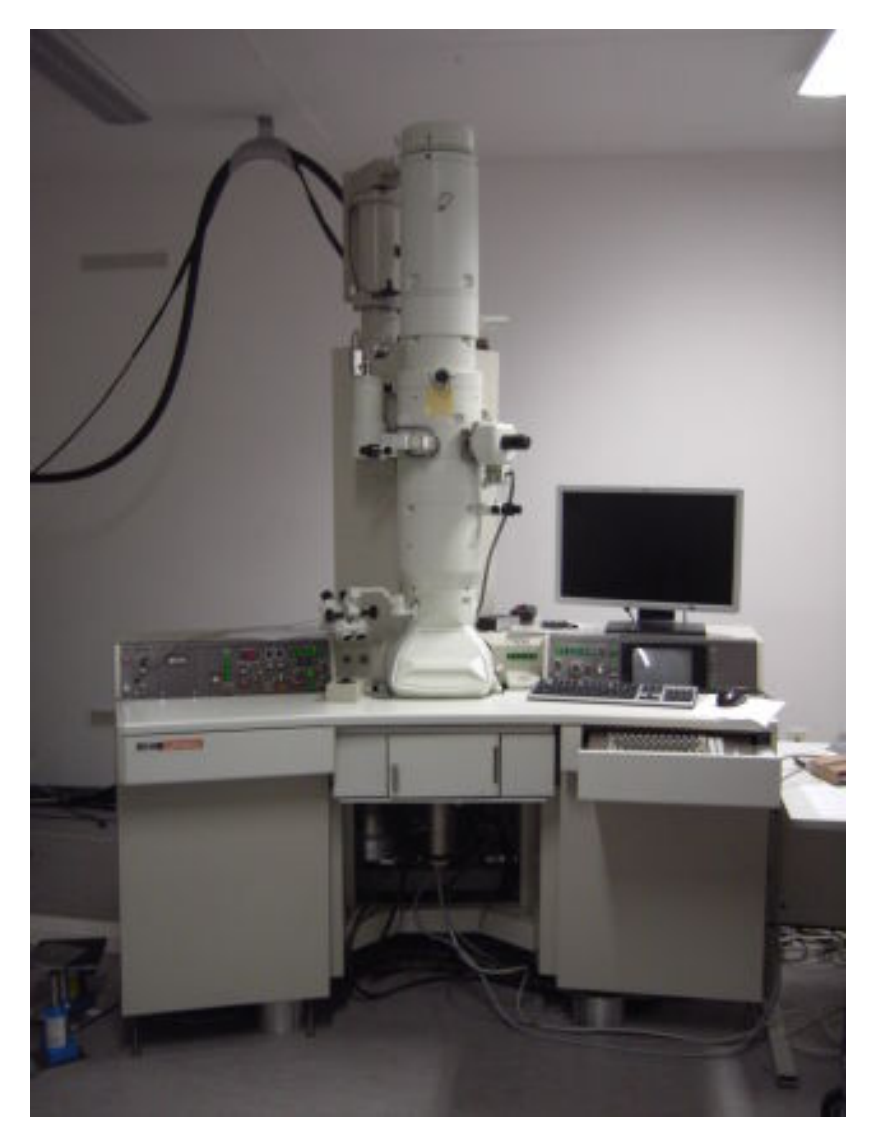

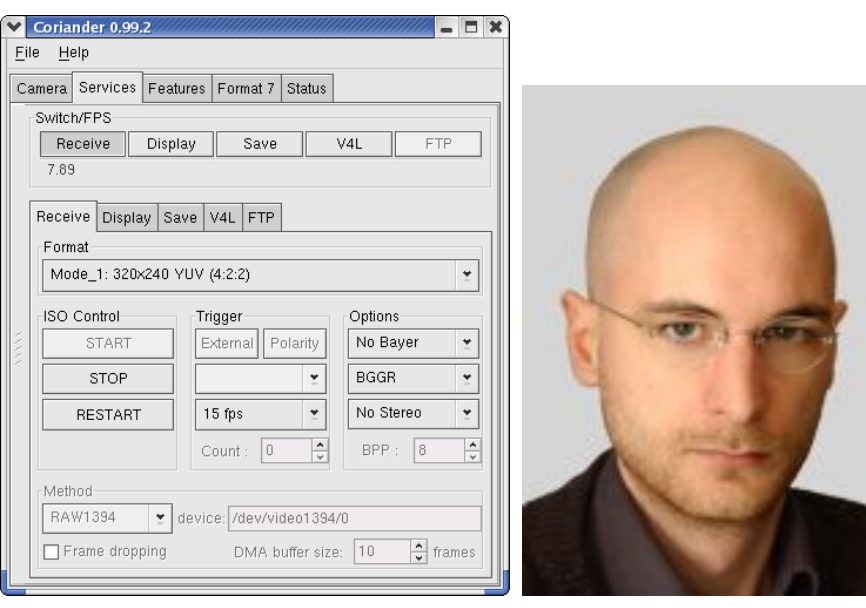

- IEEE1394 electronic interface
- IIDC/DCAM protocol

[libdc1394](https://damien.douxchamps.net/ieee1394/libdc1394/) and [coriander](https://damien.douxchamps.net/ieee1394/coriander/) by [Damien Douxchamps](https://damien.douxchamps.net/cv/)

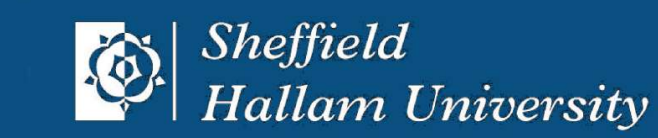

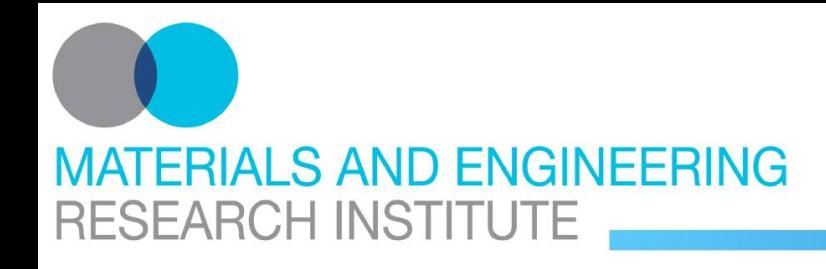

#### **Machine Vision Colourspace Conversions**

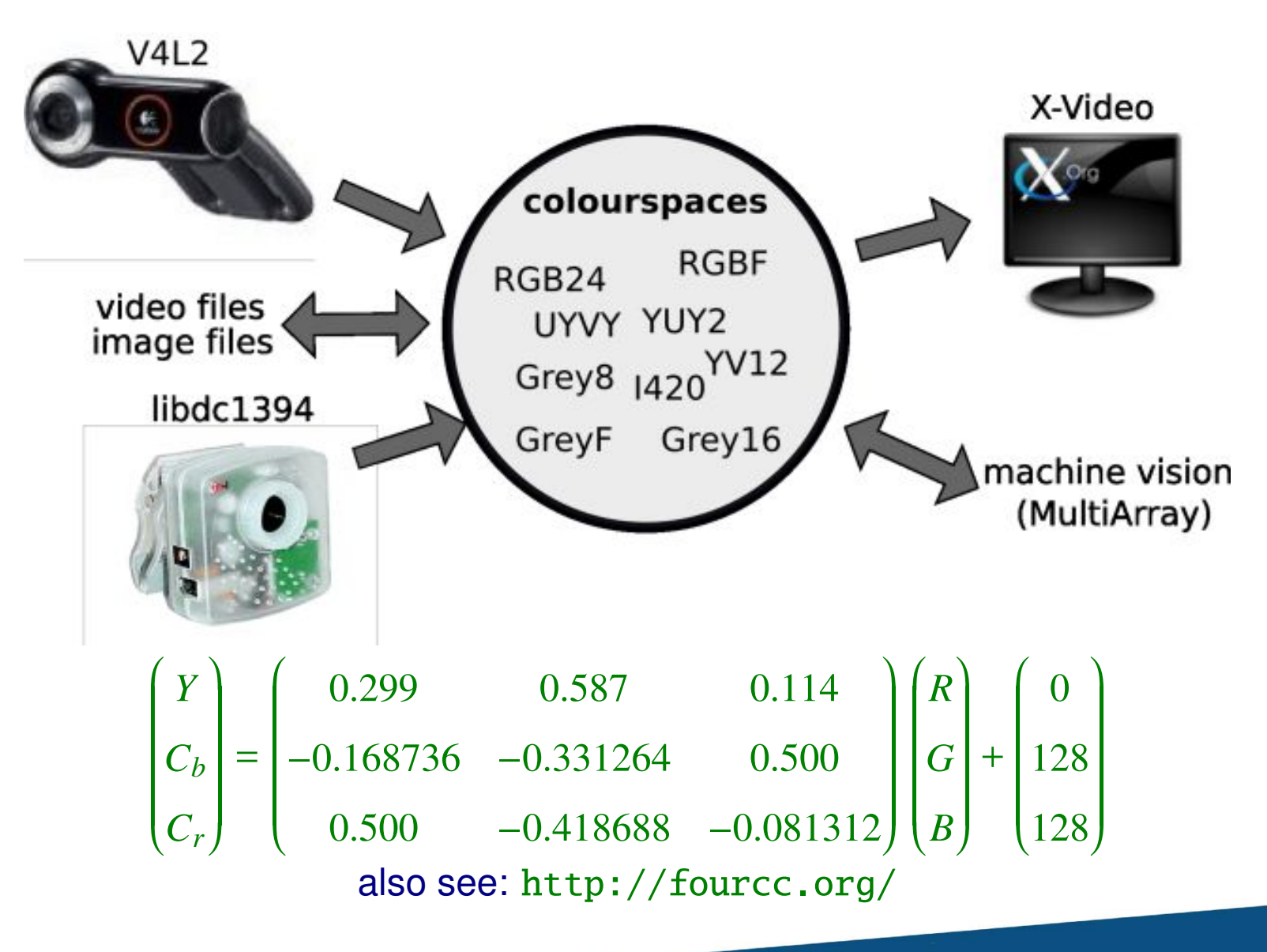

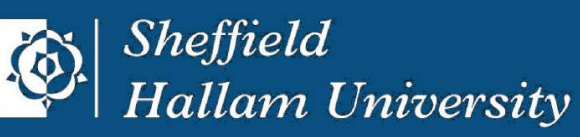

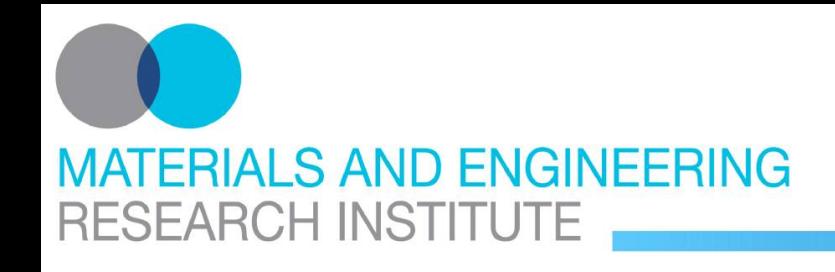

#### **Machine Vision Array Operations**

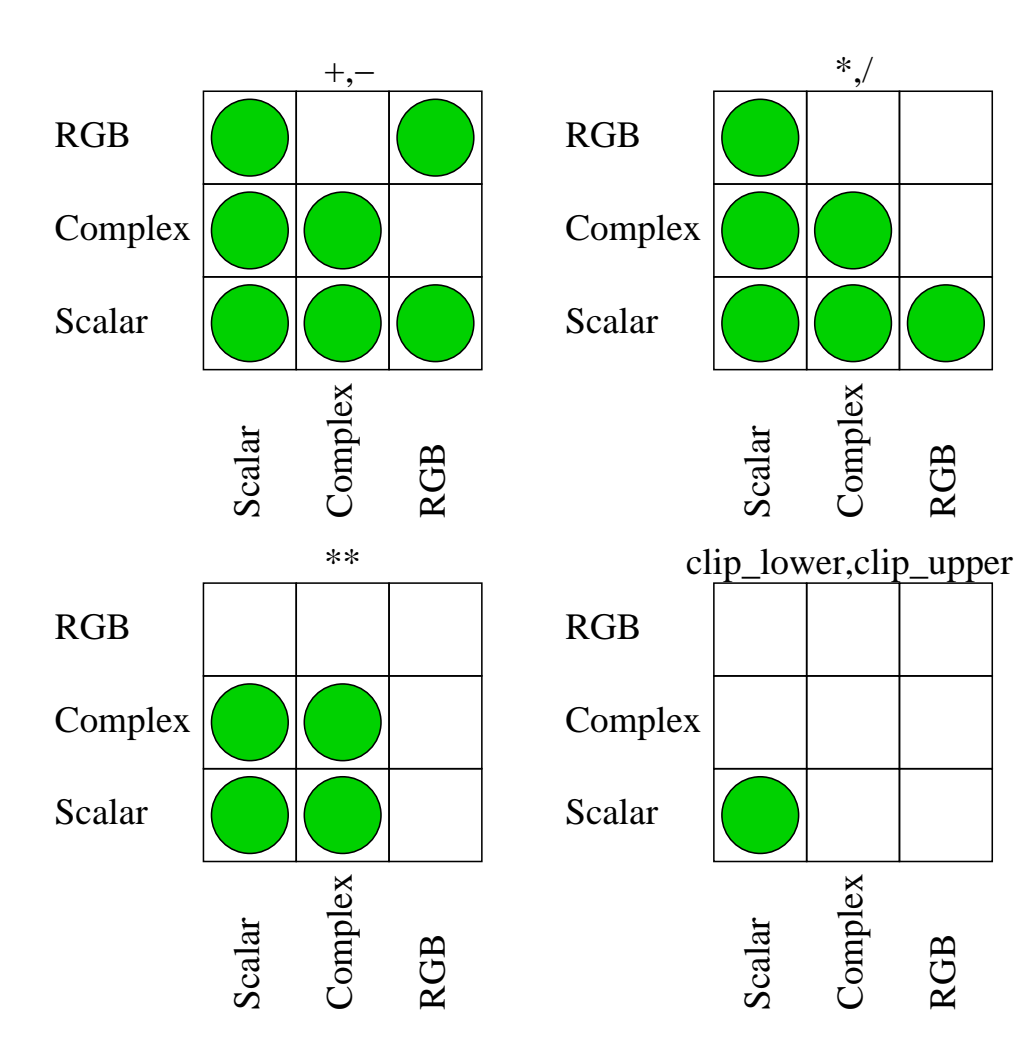

#### **Computing "img/2"**

- 1. Message "/" with parameter "2" is send to "img"
- 2. Message is dispatched to class "MultiArray"

### 3. Method

"scalarright\_div\_ubyte\_ubytergb" is checked for

4. Native implementation is invoked

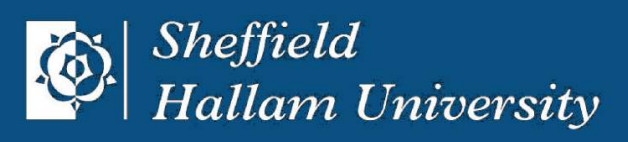

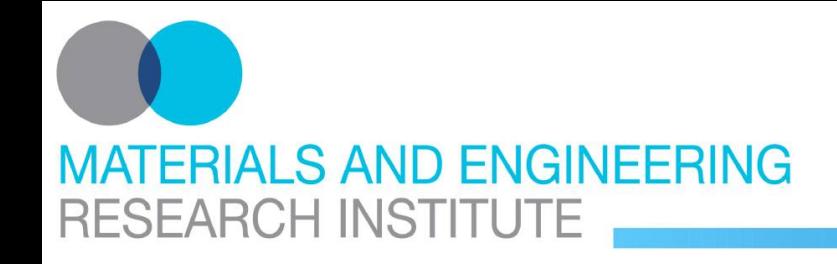

## **Machine Vision Warps**

```
w, h = img.shape[0], img.shape[1] / 2
v = MultiArray.new( MultiArray::LINT,
                   h, h, 2 )
x = xramp(h, h)y = yramp(h, h)c = 0.5 * hV[\,0...h,\,0...h,\,0] =( ( (x - c) .atan2(y - c) / PI + 1 ) *
   W / 2 - 0.5v[ 0...h, 0...h, 1 ] =
  ( (x - c) ** 2 + ( y - c ) ** 2 ).sqrt
result = img.warp\_clipped(v)
```
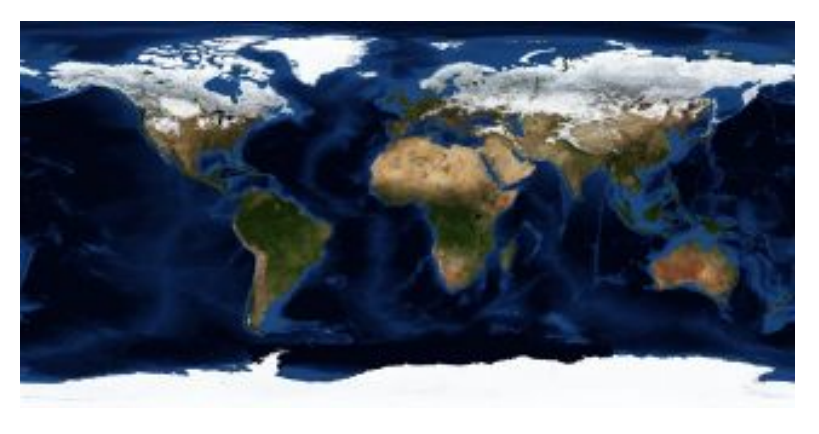

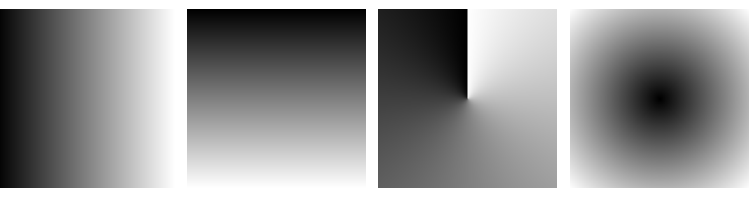

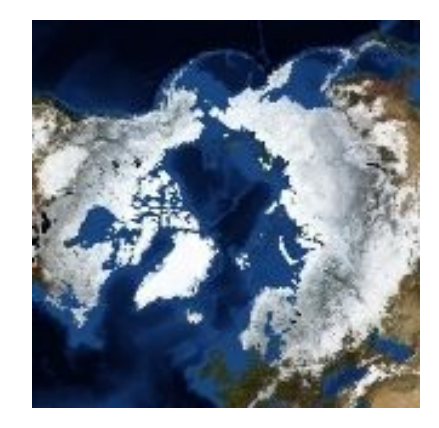

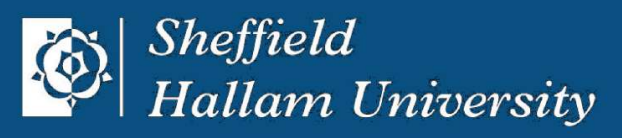

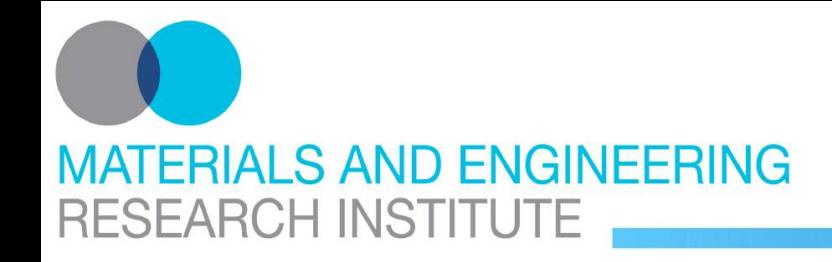

**Machine Vision Warps**

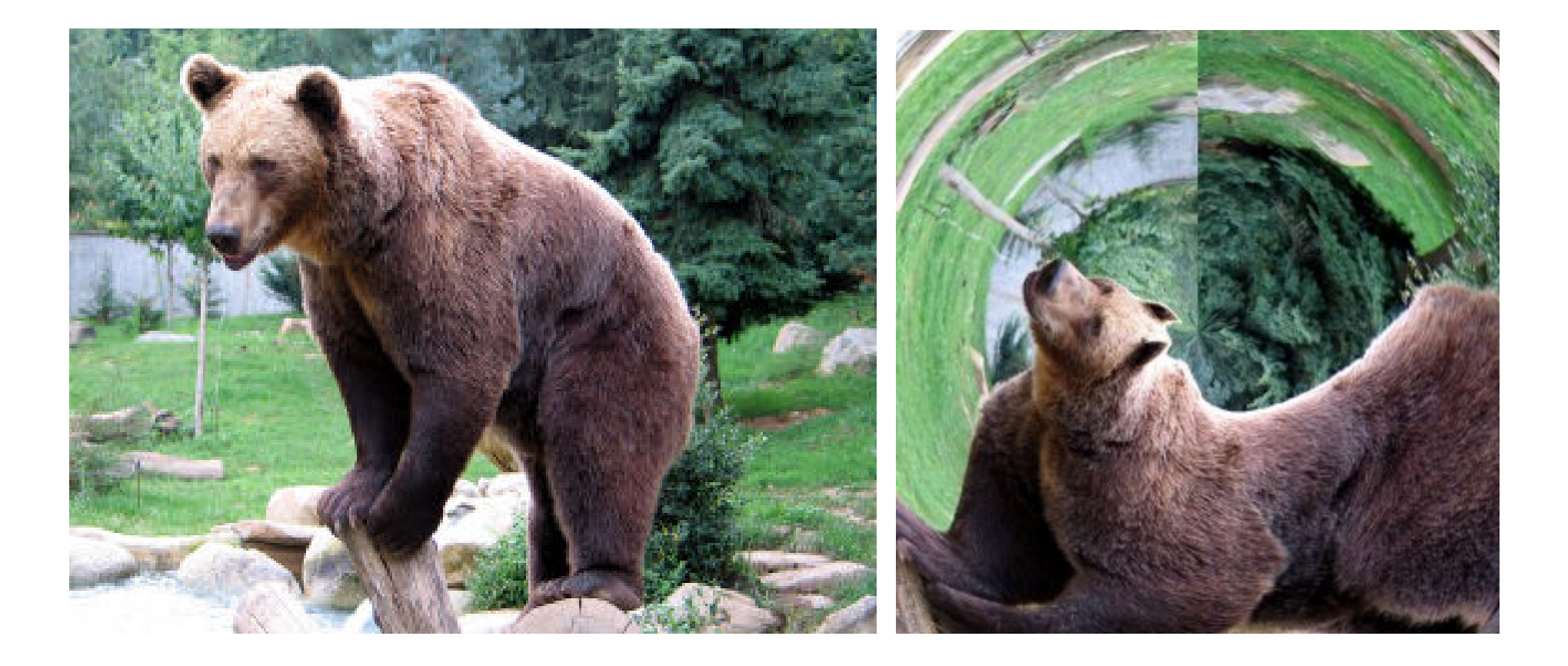

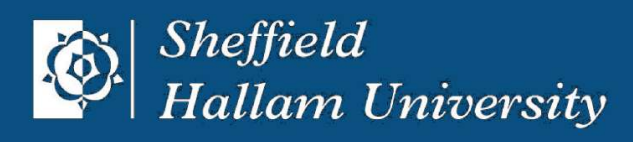

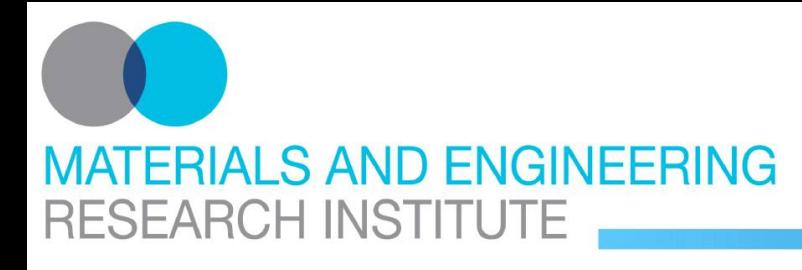

## **Machine Vision CMU project "Lucas-Kanade 20 Years On"**

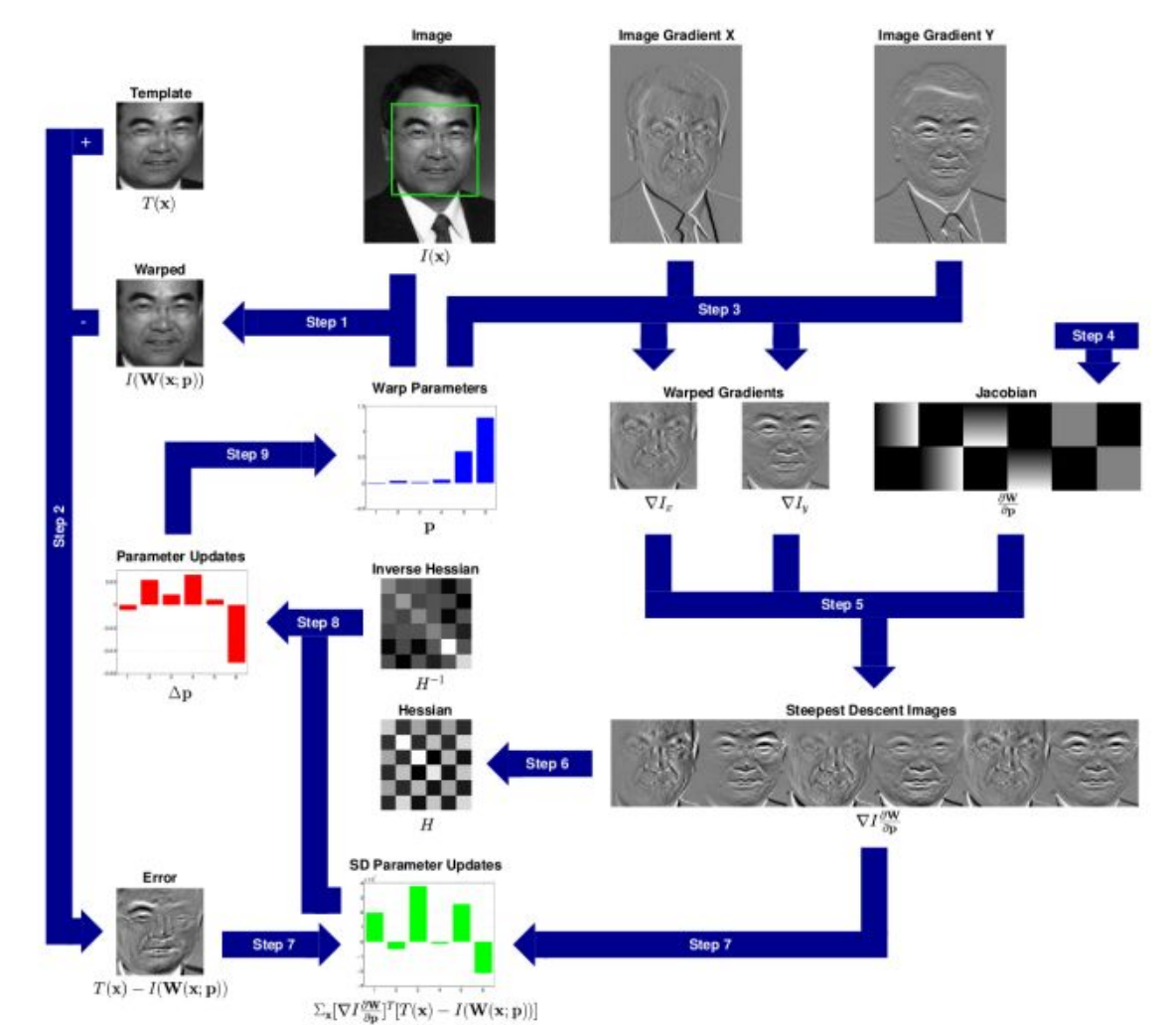

#### [http://www.ri.cmu.edu/projects/project\\_515.html](https://www.ri.cmu.edu/projects/project_515.html)

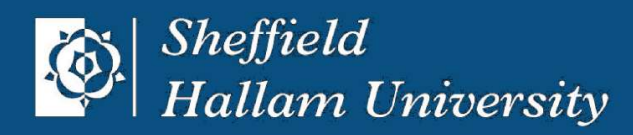

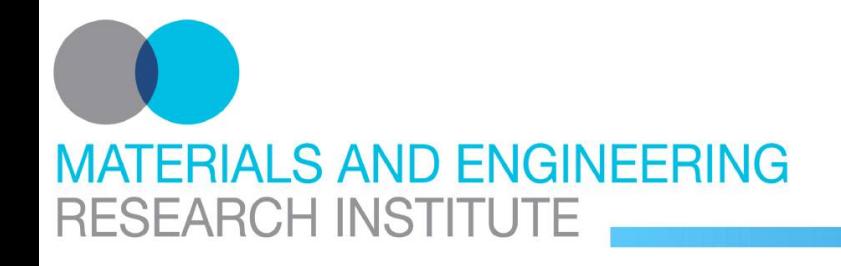

#### **Machine Vision Lucas-Kanade Tracker**

#### **Initialisation**

p = Vector[ xshift, yshift, rotation ]  $x, y = x$ ramp( \*tpl.shape ),  $y$ ramp( \*tpl.shape )  $gx = tpl.gauss\_gradient_x(sigma)$ gy = tpl.gauss\_gradient\_y( sigma )  $c = Matrix[ [ 1, 0 ], [ 0, 1 ], [ -y, x ] ] * Vector[ gx, gy ]$ hs = (  $c * c.covector$  ).collect {  $|e| e.sum$  }

#### **Tracking Iteration**

```
field = MultiArray.new( MultiArray::LINT, w, h, 2 )
field[ 0...w, 0...h, 0 ] = x * cos( p[2] ) - y * sin( p[2] ) + p[0]field[ 0...w, 0...h, 1 \,] = x * sin( p[2] ) + y * cos( p[2] ) + p[1]diff = img .warp_clipped( field ).to_type( MultiArray::SFLOAT ) - tpls = c.collect { |e| ( e * diff ).sum }
d = hs.inverse * sp == Matrix[ [ cos(p[2]), -sin(p[2]), 0 ],
                  [ sin(p[2]), cos(p[2]), 0],
                  \begin{bmatrix} 0, & 0, & 1 \end{bmatrix} \begin{bmatrix} 1 & 1 & 1 \end{bmatrix} \begin{bmatrix} 1 & 1 & 1 \end{bmatrix} \begin{bmatrix} 1 & 1 & 1 \end{bmatrix} \begin{bmatrix} 1 & 1 & 1 \end{bmatrix}
```
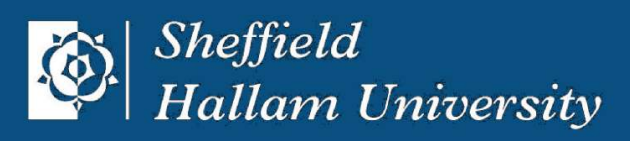

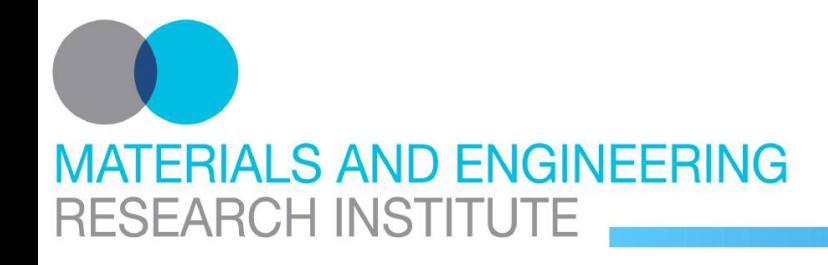

#### **conclusion**

- native implementation in C++, Ruby as glue-code
- development platform for microscopy software and general purpose machine vision
- used for medical imaging, industrial inspection, measuring abrasion

#### **future work**

- feature-based object recognition algorithm
- GPU acceleration, parallel processing
- support typical workflow on a microscope

#### **web**

[http://www.wedesoft.demon.co.uk/hornetseye-api/](https://www.wedesoft.demon.co.uk/hornetseye-api/) [http://rubyforge.org/projects/hornetseye/](https://rubyforge.org/projects/hornetseye/) [http://sourceforge.net/projects/hornetseye/](https://sourceforge.net/projects/hornetseye/)

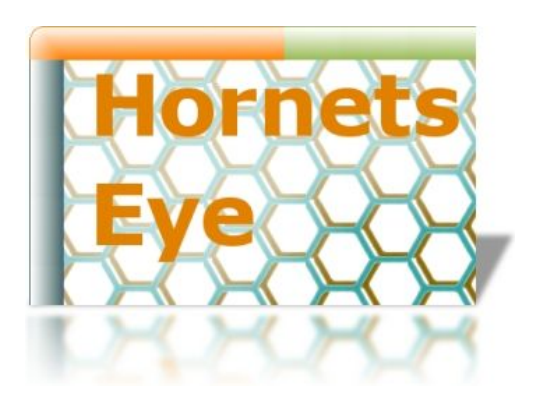

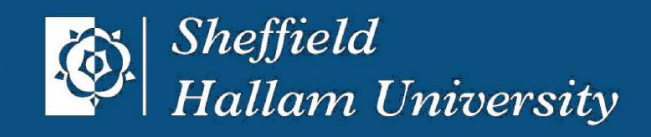